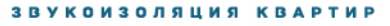

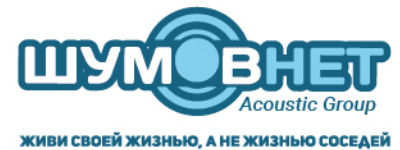

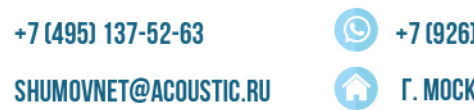

+7 (926) 705-92-20

ШУМОВНЕТ.РФ

Г. МОСКВА, УЛ. НОВОКУЗНЕЦКАЯ, Д. 33/2, 0Ф. 21

#### **Инструкция. Онлайн платеж на портале gobuild.ru**

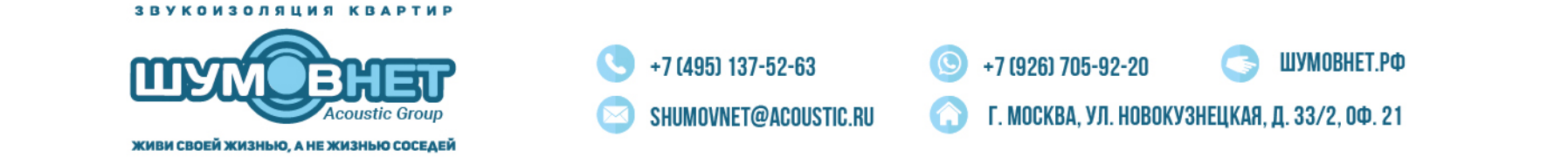

После того, как менеджер активирует функцию оплаты, в меню справа появится кнопка «Внести оплату», нажмите на нее, чтобы произвести платеж через защищенную форму:

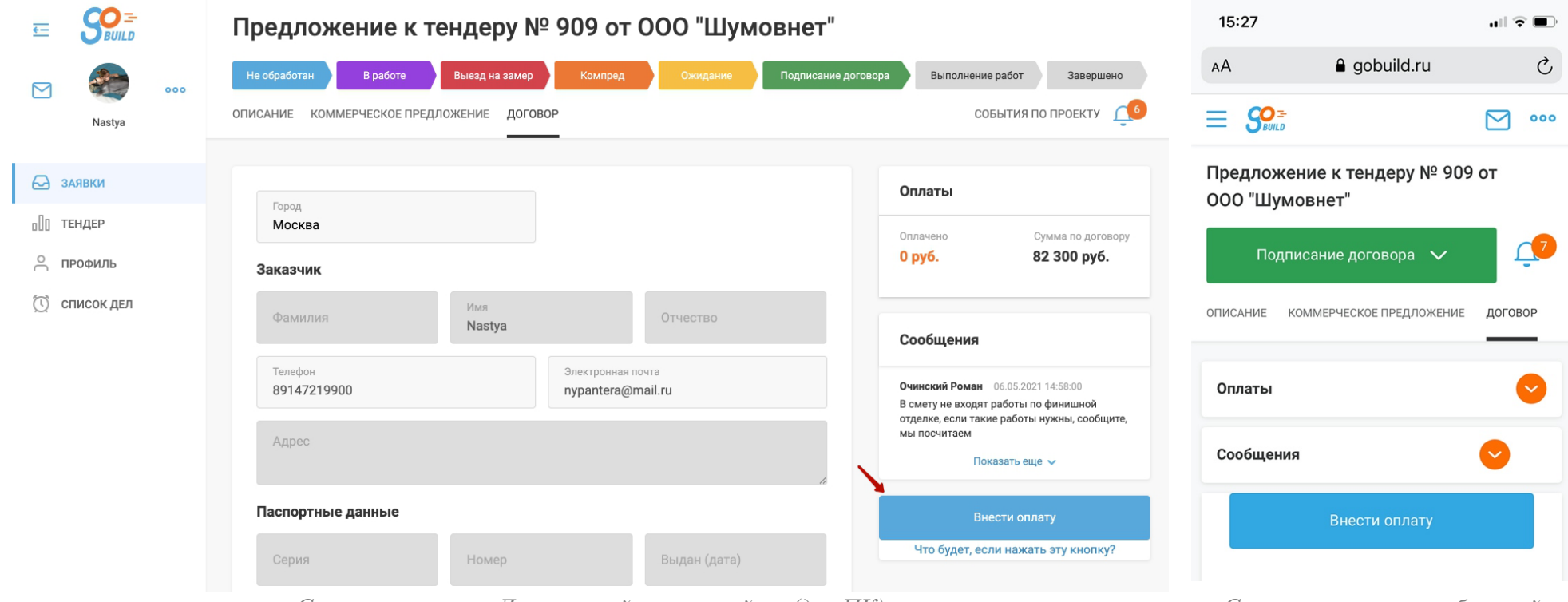

*С использованием Десктопной версии сайта (для ПК) С использованием мобильной* 

*версии сайта (для смартфона)*

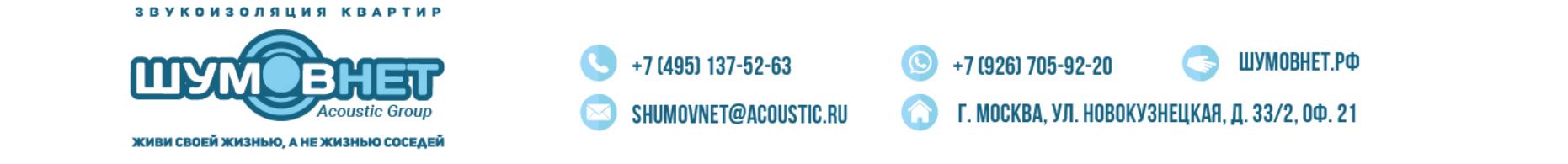

В появившемся окне появится поле для ввода суммы оплаты. Автоматически сервис предложит внести недостающую сумму, то есть 100%. Вы можете оплатить любую сумму по согласованию с менеджером и исходя из условий вашего договора. При каждой последующей оплате сервис будет рассчитывать оставшуюся сумму по сделке и предлагать внести остаток.

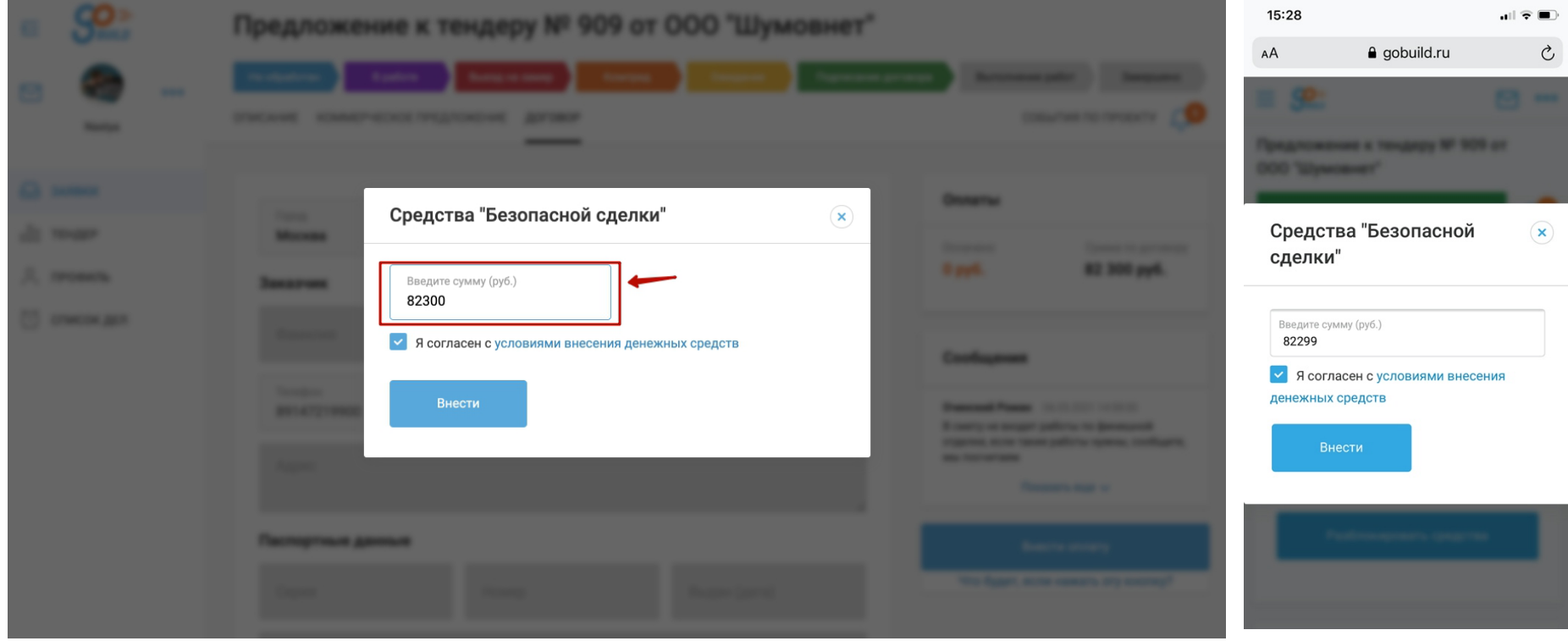

*С использованием Десктопной версии сайта (для ПК) С использованием* 

*мобильной версии сайта (для смартфона)*

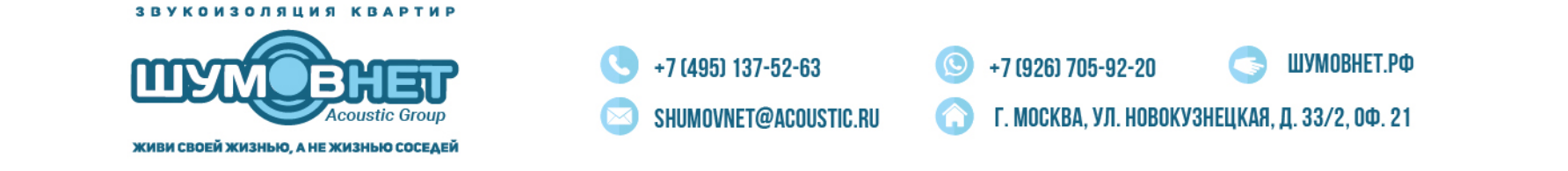

После того, как вы нажмете кнопку «Внести» сервис переведет вас на защищенную страницу банка для совершения платежа. Оплату можно произвести с использованием любой банковской карты, а также, используя сервис быстрых платежей СБП. Внимание!!! Для тех, кто произведет оплату через СБП, сообщите об этом своему менеджеру, и мы отправим вам фирменный подарок!

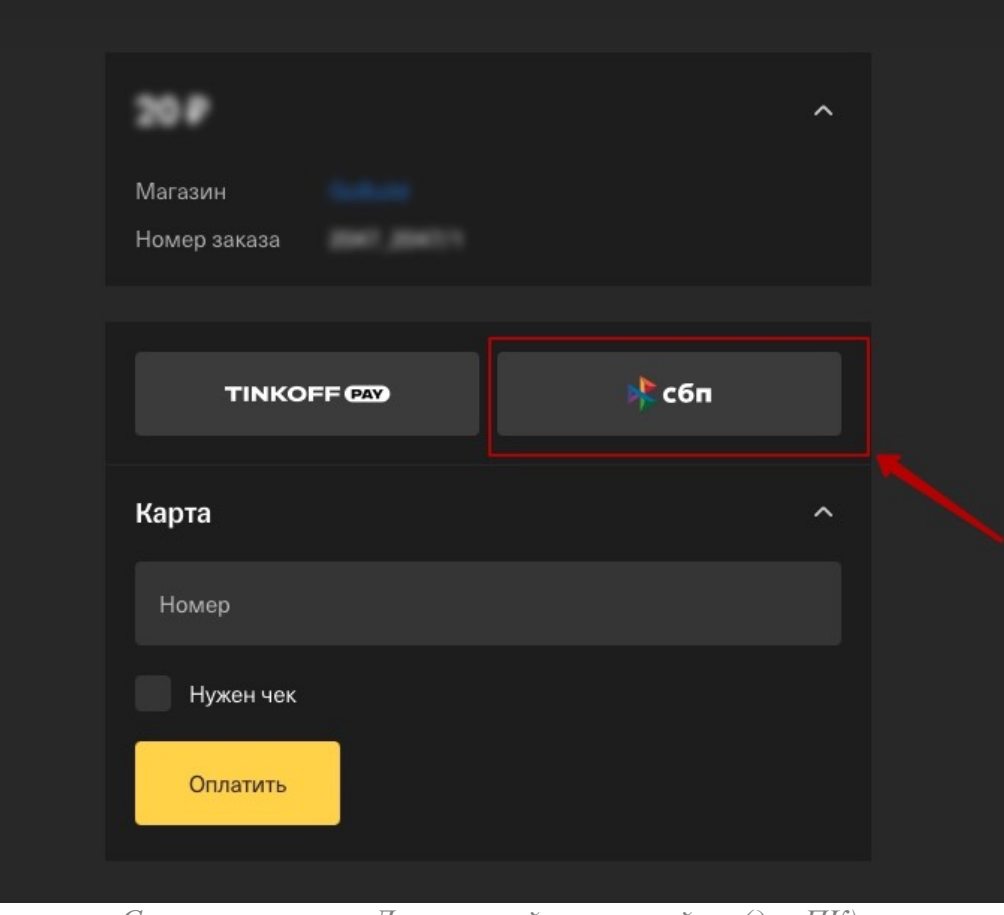

*С использованием Десктопной версии сайта (для ПК)*

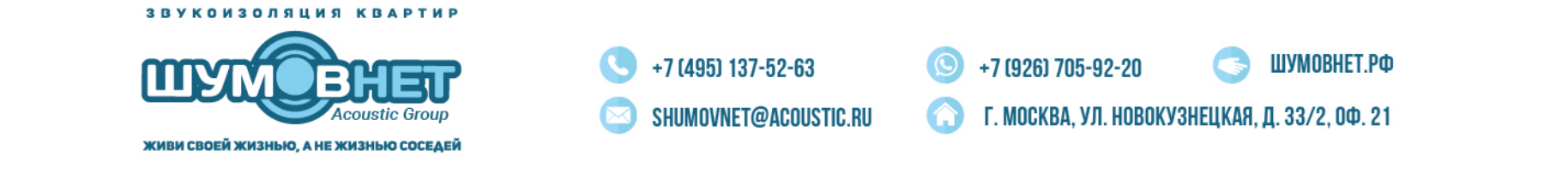

После совершения платежа, в меню справа в графе «Оплаты» появится информация о сумме платежа и ссылка на электронный чек, в котором будет отображены детали платежа. При каждом платеже будет сформирован чек на предоплату, который вы сможете скачать. Когда все работы будут завершены и сделка переведена в статус «Завершено» появится итоговый чек на всю сделку с признаком «Полный расчет».

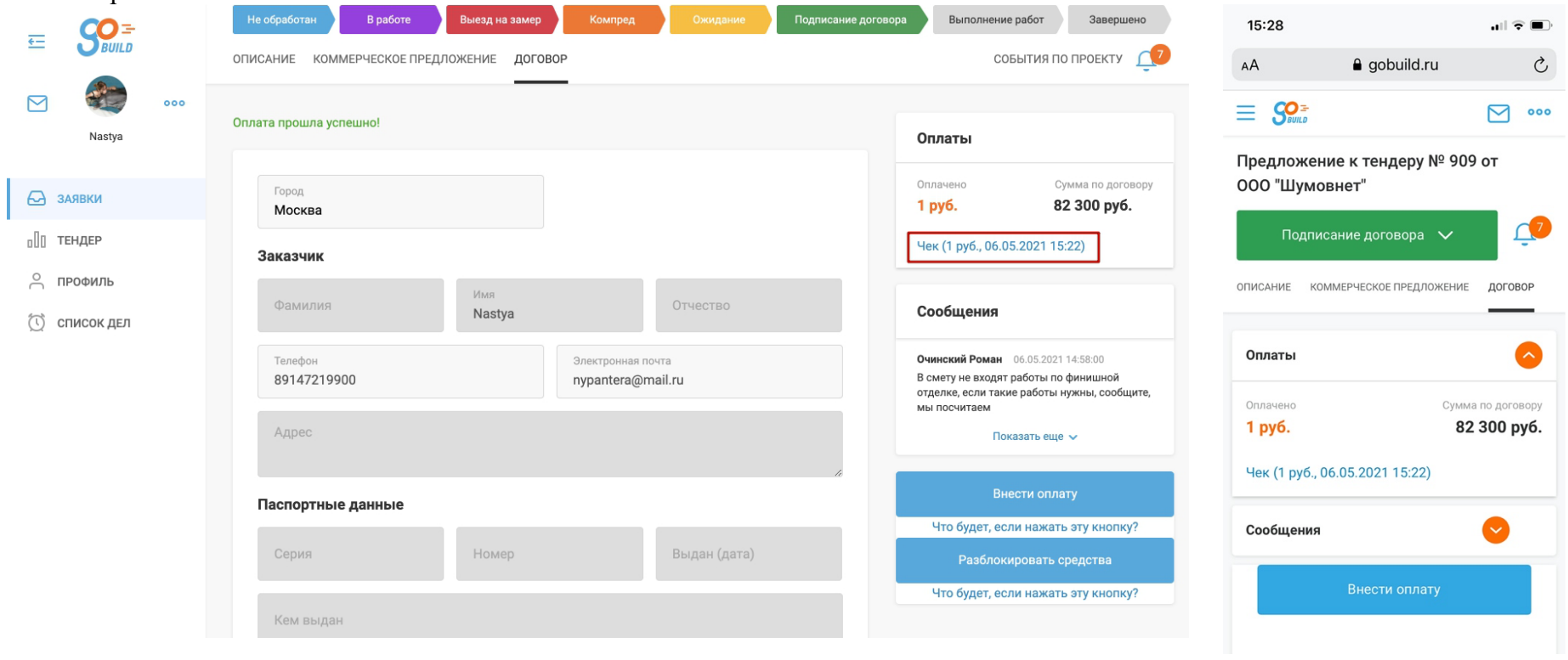

*С использованием Десктопной версии сайта (для ПК) С использованием мобильной* 

*версии сайта (для смартфона)*

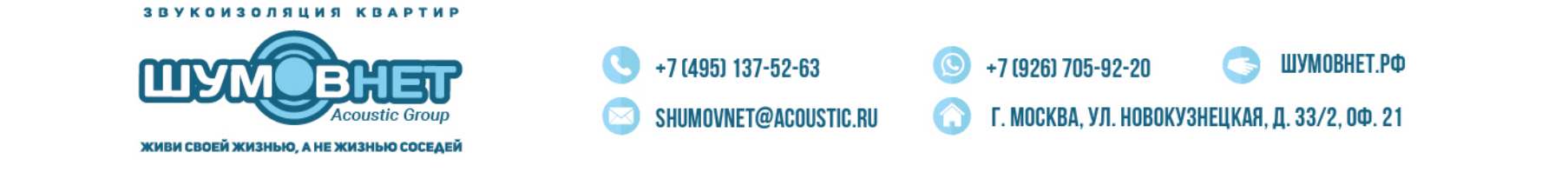

После проведения хотя бы одного платежа появится клавиша «Разблокировка средств». В случае, если у вас заключен договор не с ООО «Шумовнет», а с любой другой компанией, ИП или самозанятым, то данная клавиша выполняет функцию «Безопасной сделки». То есть до того момента, пока вы не «Разблокируете средства», сервис будет удерживать денежные средства до момента завершения всех работ. Держателем денежных средств и АГЕНТОМ в проведении платежа является ООО «Шумовнет».

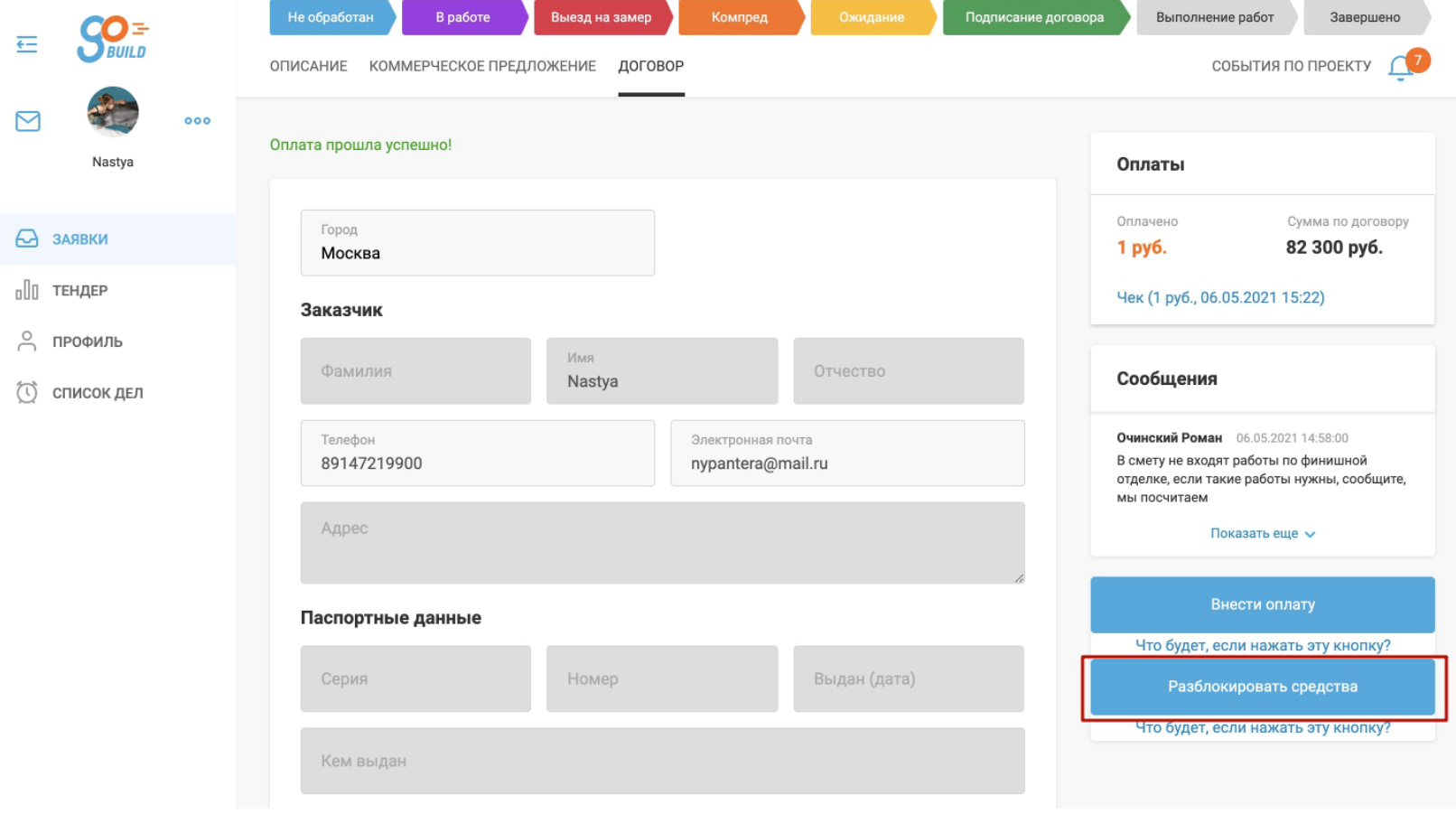

*С использованием Десктопной версии сайта (для ПК)*